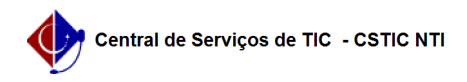

## [como fazer] Solicitar acesso UFPE ID 27/07/2024 00:30:30

## **Imprimir artigo da FAQ**

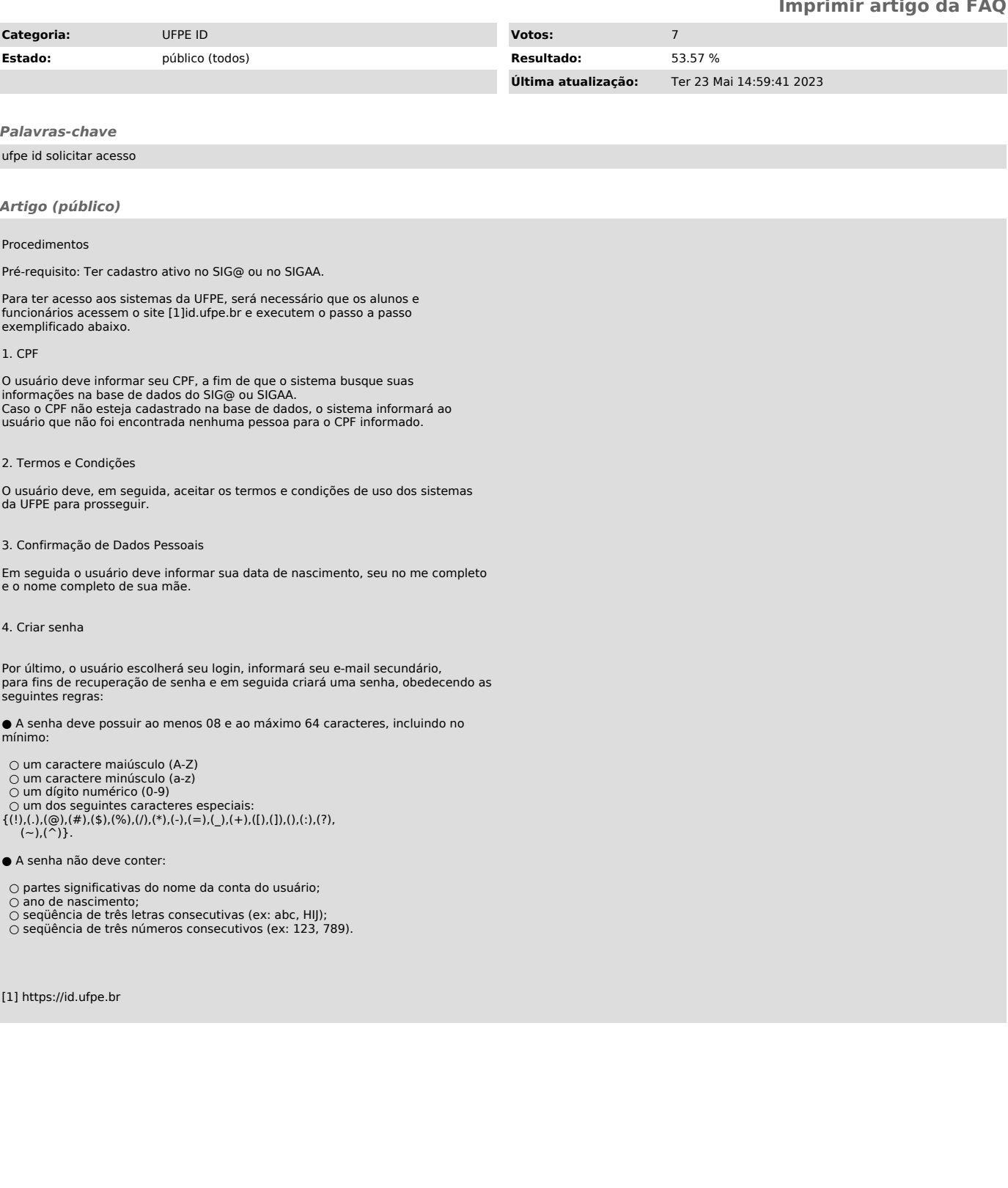